<<Photoshop CS3 >>>

<<Photoshop CS3 >>

- 13 ISBN 9787302178736
- 10 ISBN 7302178739

出版时间:2008-7

页数:299

PDF

更多资源请访问:http://www.tushu007.com

<<Photoshop CS3 >>>

## Photoshop

## Photoshop

notoshop CS3

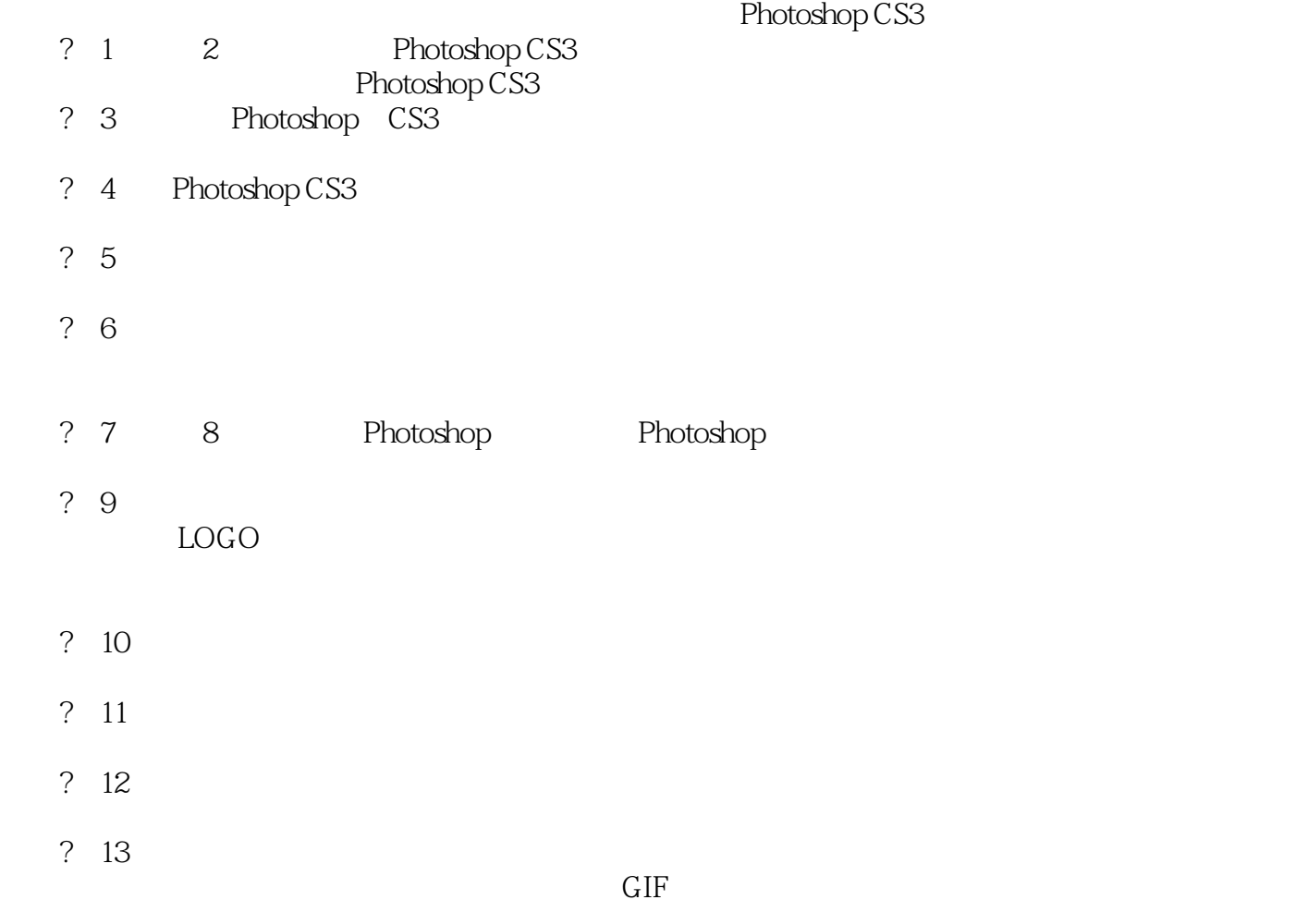

Photoshop CS3

, tushu007.com <<Photoshop CS3 >> <u>Photoshop CS3</u><br>● Photoshop CS3

全书共l3章,用"知识点+实例"的方式讲述,第1章、第2章介绍了Photoshop CS3的工作界面以及基本  $\frac{3}{5}$  5 绍了图像色调、色彩以及特殊颜色的调整;第7章、第8章介绍了图层的基本应用和高级应用;第9章至  $11$  and  $12$  $\mathsf{I}3$ 

> Photoshop CS3 Photoshop

## <<Photoshop CS3 >>

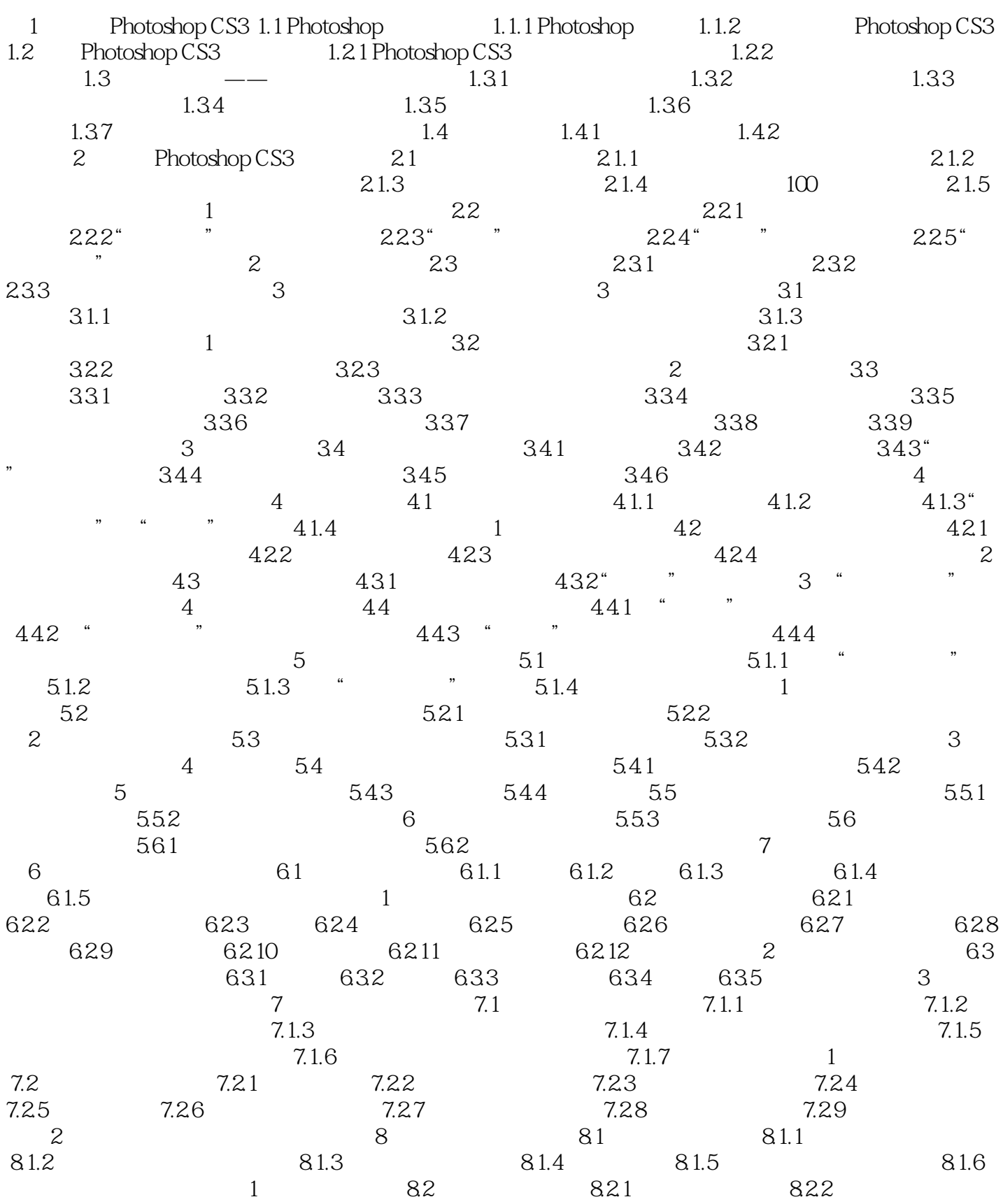

<<Photoshop CS3 >>

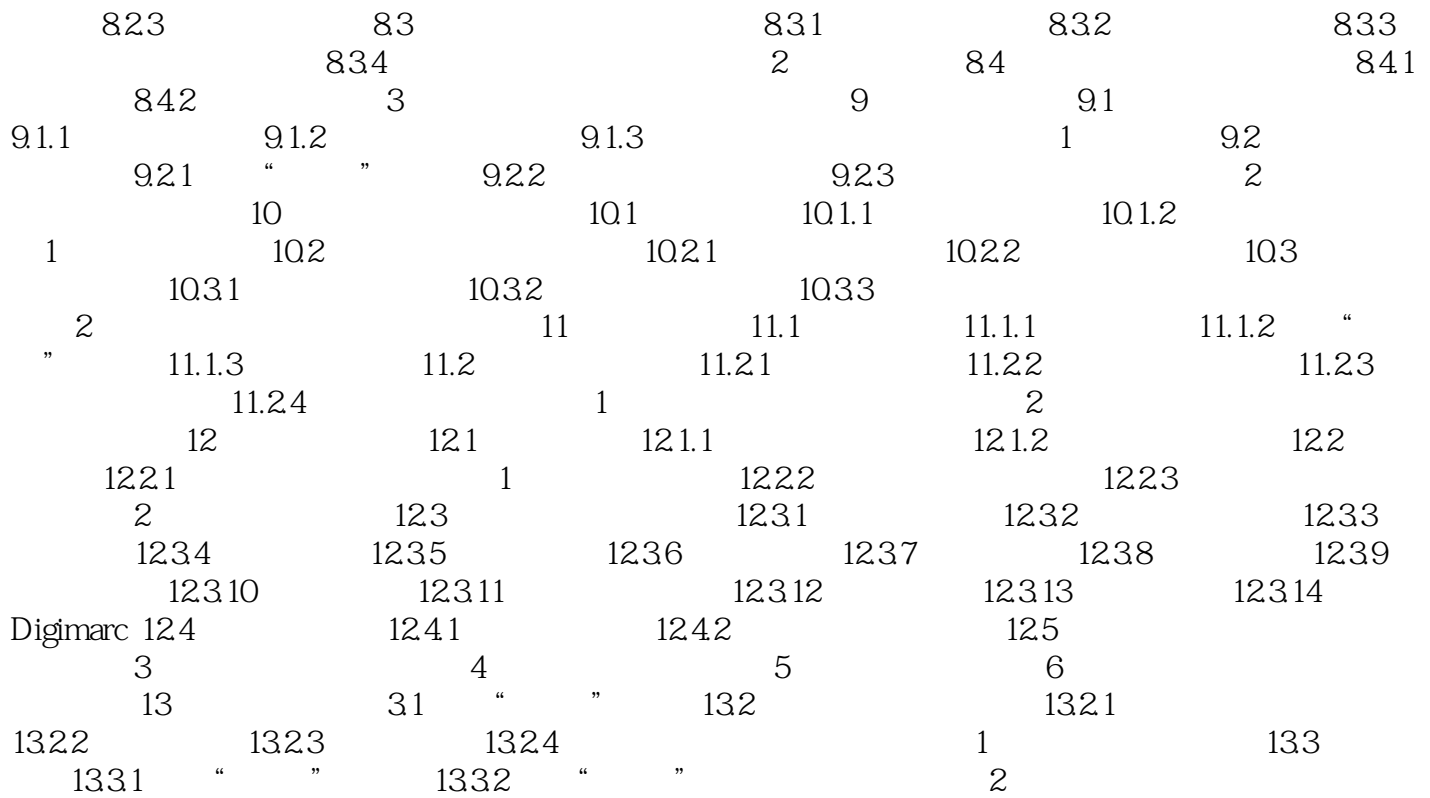

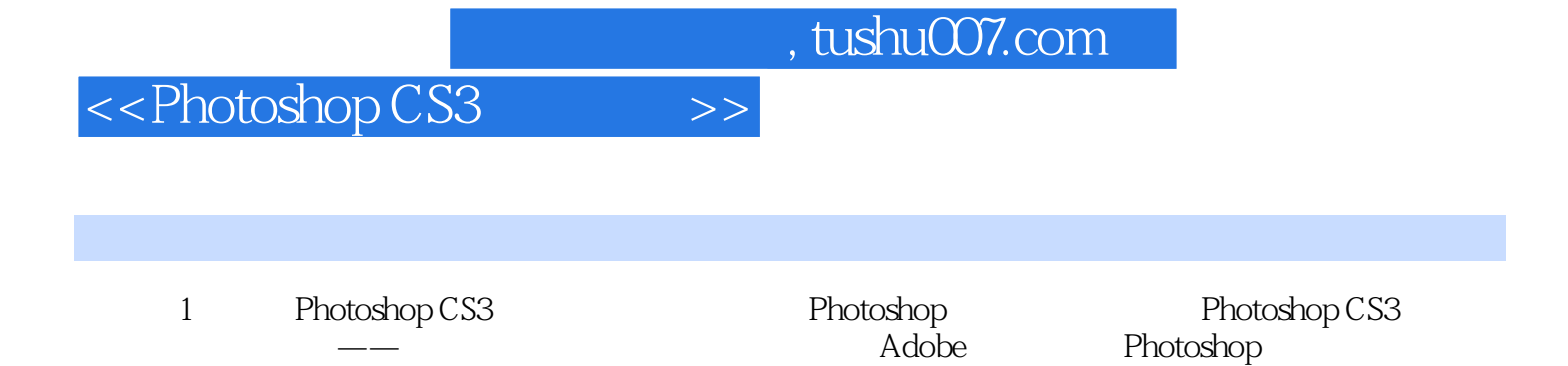

Photoshop CS3, Photoshop CS3

*Page 6*

## <<Photoshop CS3 >>

 $,$  tushu007.com

PhotoshopCS3

PhotoshopCS3

Photoshop CS3<br>Photoshop

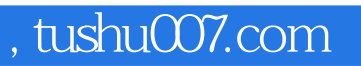

<<Photoshop CS3 >>>

本站所提供下载的PDF图书仅提供预览和简介,请支持正版图书。

更多资源请访问:http://www.tushu007.com